## **Console Preferences window - Alert Views window**

This window allows you to define the number of alerts that display per view page. Specify the appropriate value, and then click **OK**.

## Available actions

## **Restore Defaults**

Allows you to restore the console settings to the default values.

SQL Compliance Manager audits all activity on your server. [Learn more](http://www.idera.com/SQL-Server/SQL-compliance-manager/) > >

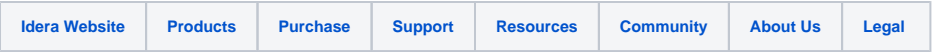